Creating a deployment diagram

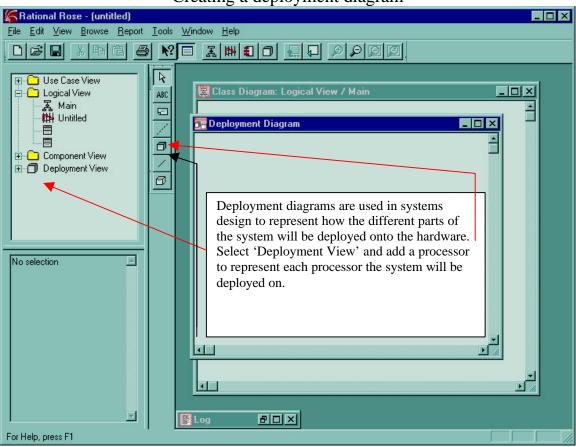

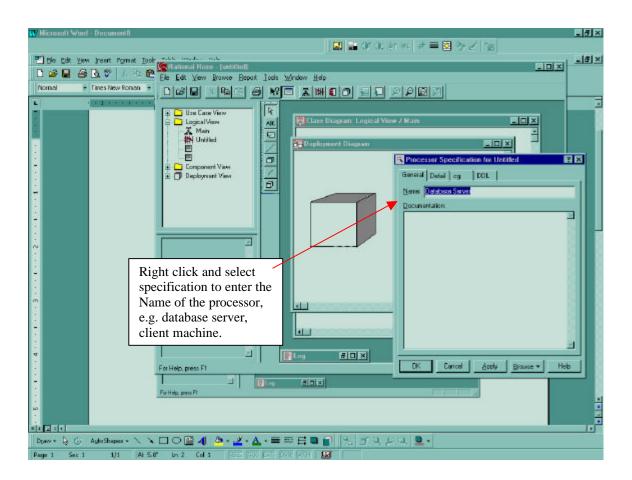

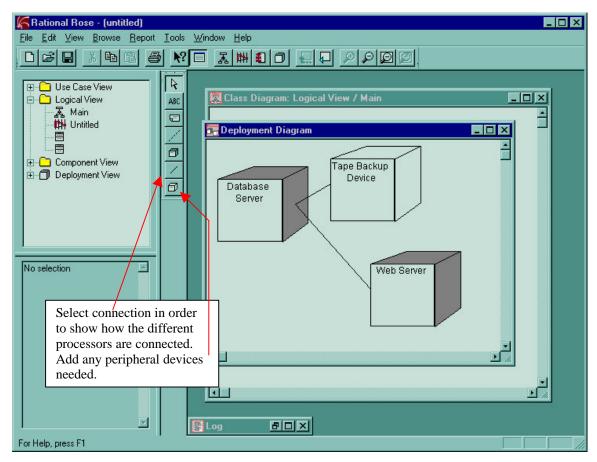

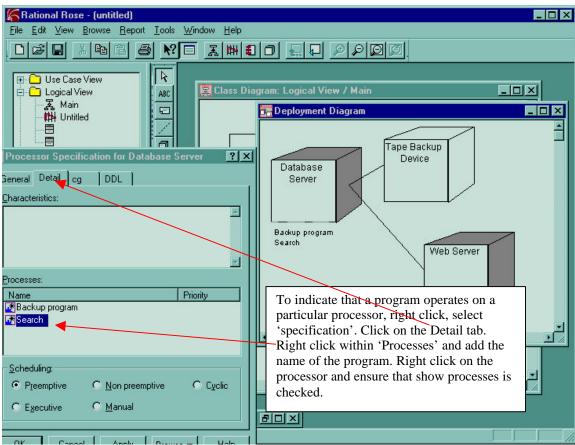